### 第5章 データ構造

概要

- • 1~4章でならったことより類推されること
	- 情報を保持したり移動させたりするにもコストはかかる
	- 効果的に情報を保持したり移動させたりするには?

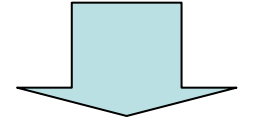

- • 適切なデータ構造を使う
	- 過去の様々な試みの集大成
	- 次章で説明するアルゴリズムの適用には、適切なデータ 構造が必要なことも

### 節概要

- • 基本的なデータ構造
	- 配列
	- リスト
	- キュー
	- スタック
- ハッシュ
- •2分木

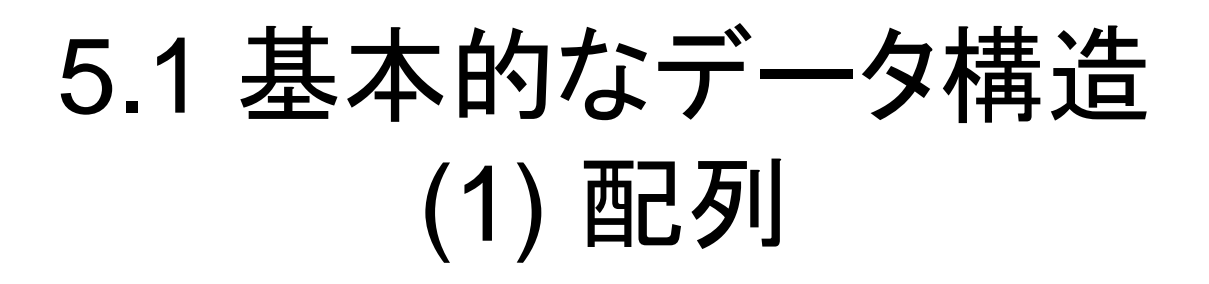

•数値のみを並べたデータ構造

1次元配列

• 要素は添え字でアクセス –プログラミング言語が主記憶アドレスに変換

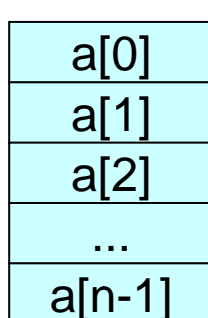

- 1次元配列
	- 添え字の数は1<sup>つ</sup>
	- 注: 添え字の最小値は0とすることがほとんど
		- <sup>n</sup>エントリの配列の添え字は0からn-1になる
		- 符号無し2進数で効率よく表現するため
		- プログラミングに慣れると0から数える習慣がつきます(嘘)

# (1) 配列

- 2次元配列
	- 添え字が2つある配列
	- 主記憶上の実体は1次元の並び
		- プログラミング言語によっては、1次元配列として もアクセス可能
- • 添え字の数を増やすことで、n次元配列 も可能

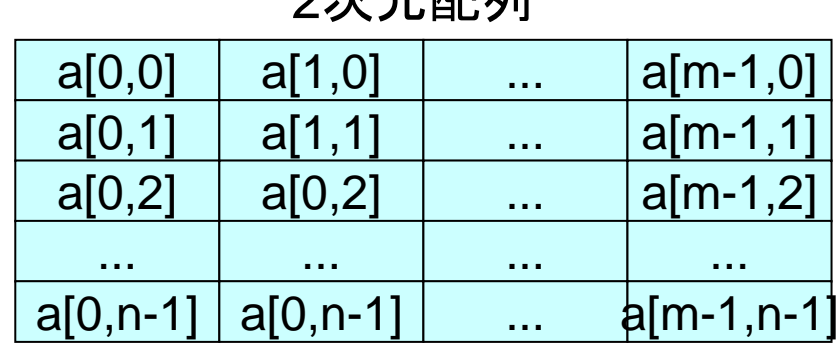

 $2^x$   $\rightarrow$   $\overline{2}$   $\overline{3}$   $\overline{4}$   $\overline{2}$   $\overline{4}$   $\overline{2}$   $\overline{4}$   $\overline{2}$   $\overline{2}$   $\overline{4}$   $\overline{2}$   $\overline{2}$   $\overline{2}$   $\overline{2}$   $\overline{2}$   $\overline{2}$   $\overline{2}$   $\overline{2}$   $\overline{2}$   $\overline{2}$   $\overline{2}$   $\overline{2}$   $\overline{2}$   $\over$ 

#### 2次元配列の実体

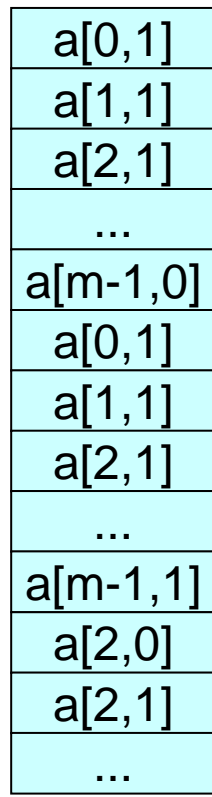

# (2) リスト

- データのつながりに意味を持たせたデータ構造
- 2つの情報を追加
	- ポインタ: 次のデータの位置(アドレス)を示す
	- アドレス: データの位置
		- 通常は主記憶アドレスや添え字を使う

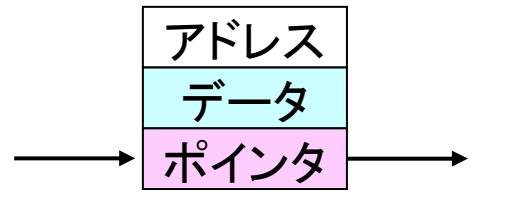

- ポインタでデータを順次たどることができる
	- 下の図では8793, 454, 7234, 2934の順にデータは並んでいる
	- 先頭についてはポインタのみとかデータ空のエントリとかを利用

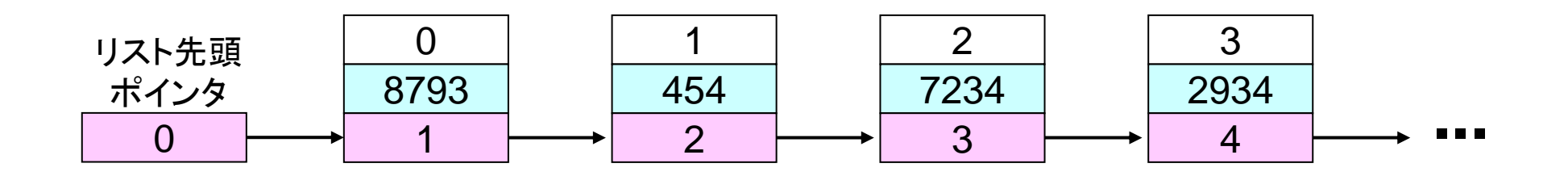

#### ポインタ操作によるリストの並べ替え

- • ポインタの数値を変更することで並び替えが可能
	- 下の図では、データは8793, 7234, 454, 2934の順に並 んでいる
	- リスト先頭ポインタを変更することにより、先頭のデータも 変更可能
	- ->リストにおけるデータの順序は、配列における物理 的位置ではなく、論理的に決まる

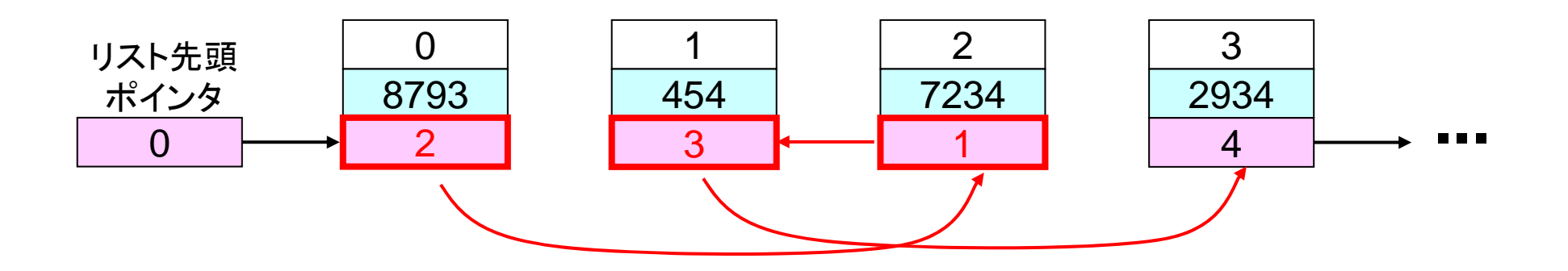

ポインタ操作による データの追加/削除

- ポインタの数値を変更することで並び替えが可能
	- 下の図では、データは8793, 454, 91, 7234, 2934の順に並んでいる
	- リスト先頭ポインタの変更により、先頭にデータを追記することも可能
- ポインタを 2つ後のアドレスに設定することで、データの削除 が可能
	- アクセスできないデータは削除されたも同然

– 削除されたエントリは再利用のため、再利用リストに追加したりする

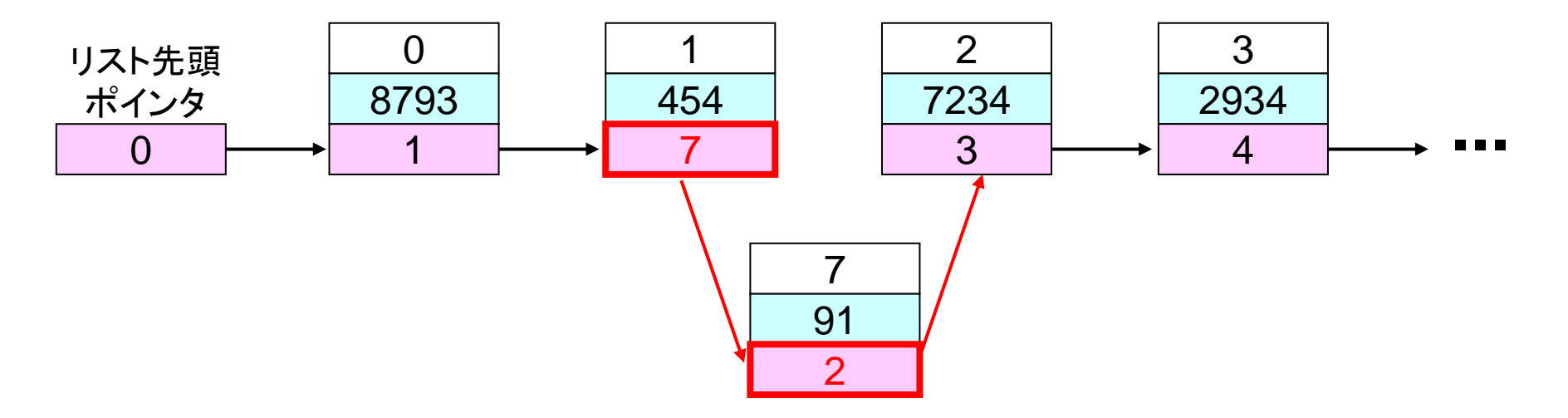

### 主記憶空間でのリストの実装

- データのポインタの 2つのエントリを ペアで作成する
- •アドレスは主記憶アドレスを利用
- • 構造体を使えるプログラミング言語 は構造体で実現

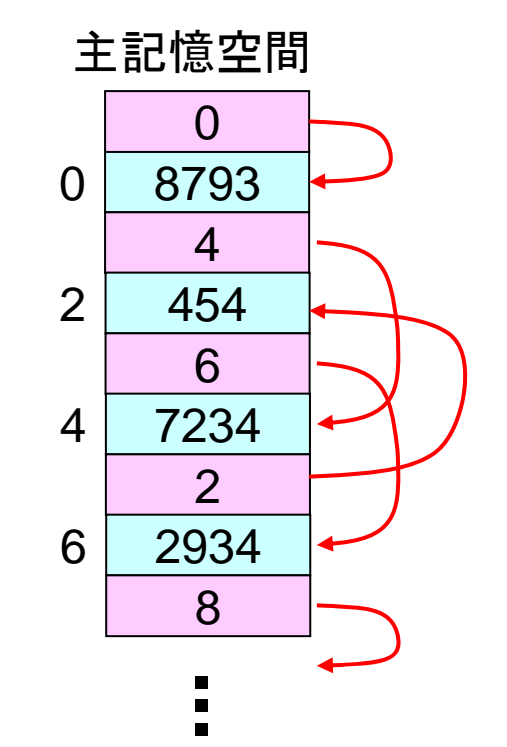

### リストの派生

• 双方向リスト

– 前のデータのポインタと次のデータのポインタを持つ

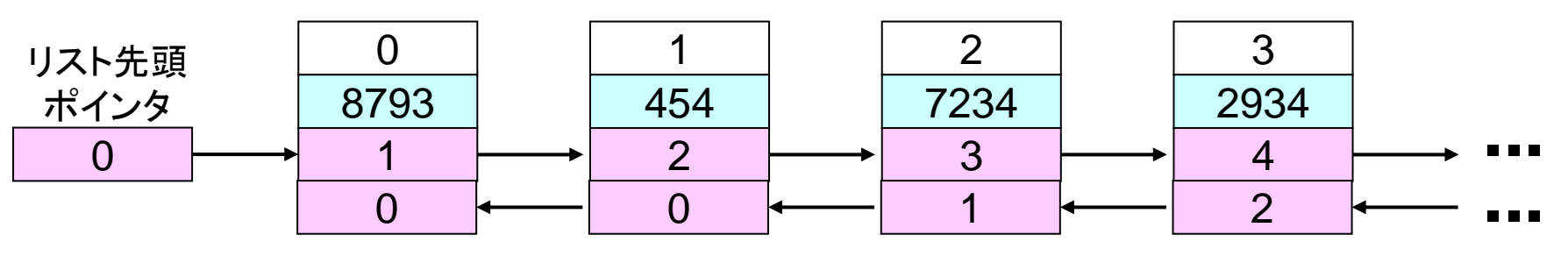

•環状リスト

– 最後のデータの次のポインタを先頭データとする

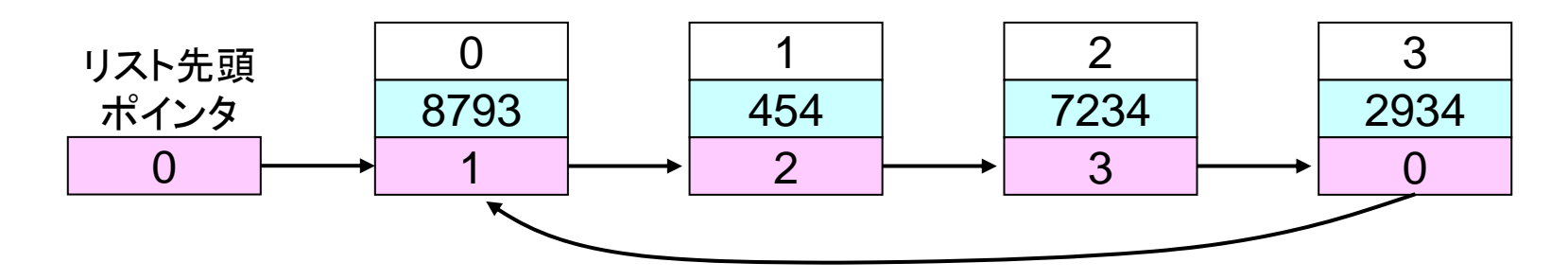

(3) キュー

- 配列のようなデータの並びがあり、データの格納と取り出し の順番に着目したデータ構造
- 配列の一方の端でデータが挿入され、他方の端でデータが 取り出される
	- 先入れ先出し(FIFO: First In First Out)
	- 人の行列を考えれば分かりやすい

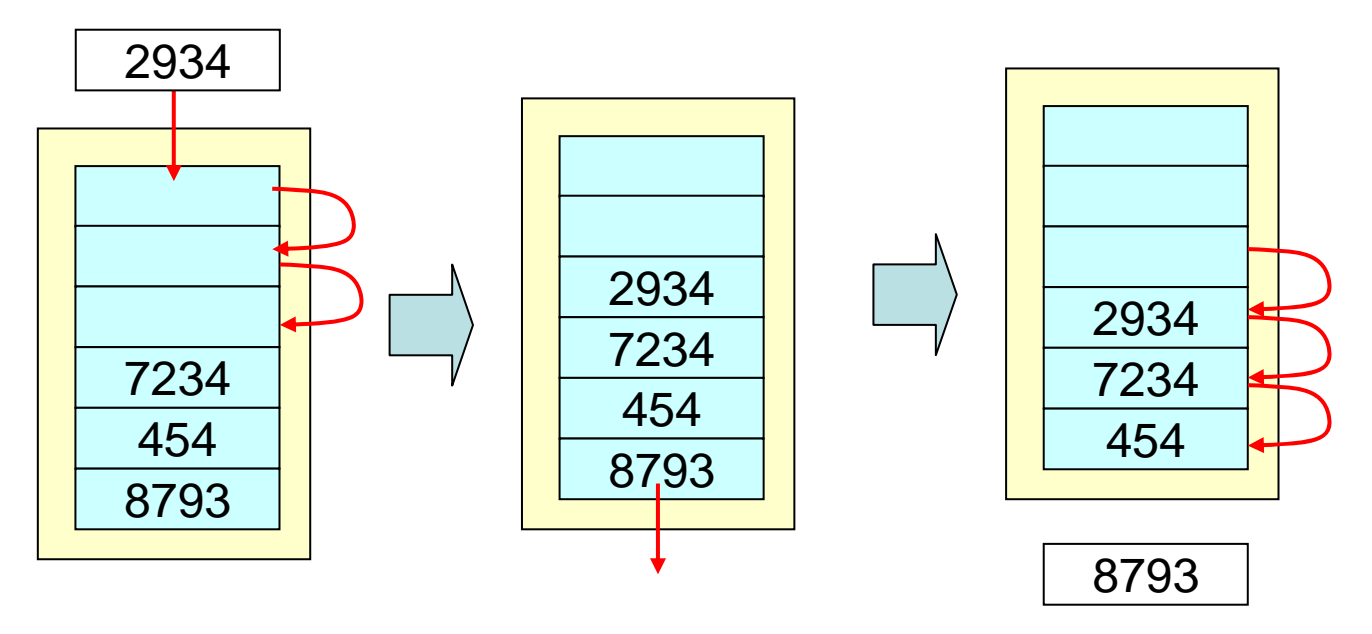

### 主記憶上でのキューの実現

- 配列にデータを格納
- データを読み出す先頭ポインタとデータを書き込む末尾ポイ ンタを付加

– ポインタは読み書き後に (ポインタ+1)%エントリ数

•環状バッファ(circuilar buffer)とも呼ばれる

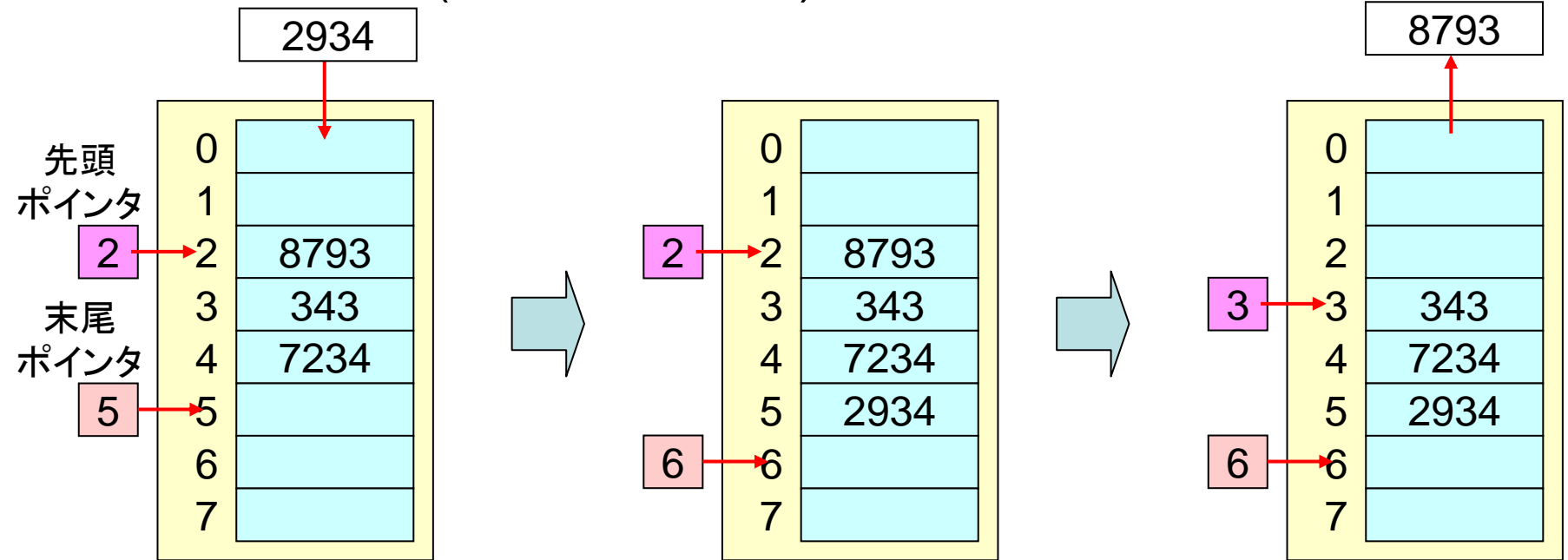

# (4) スタック

- • 配列のようなデータの並びがあり、データの格納と 取り出しの順番に着目したデータ構造
- • 配列の一方の端でデータが挿入され、他方の端で データが取り出される
	- 先入れ後出し(FILO: First In Last Out)
	- 積み上げた未読本を上から順番に読む感じ

## スタックの構造と用語

- •読み出しはPOPと呼ぶ
- 書き込みはPUSHと呼ぶ
- •配列の先頭を底と呼ぶ
- •配列の末尾を頂上と呼ぶ

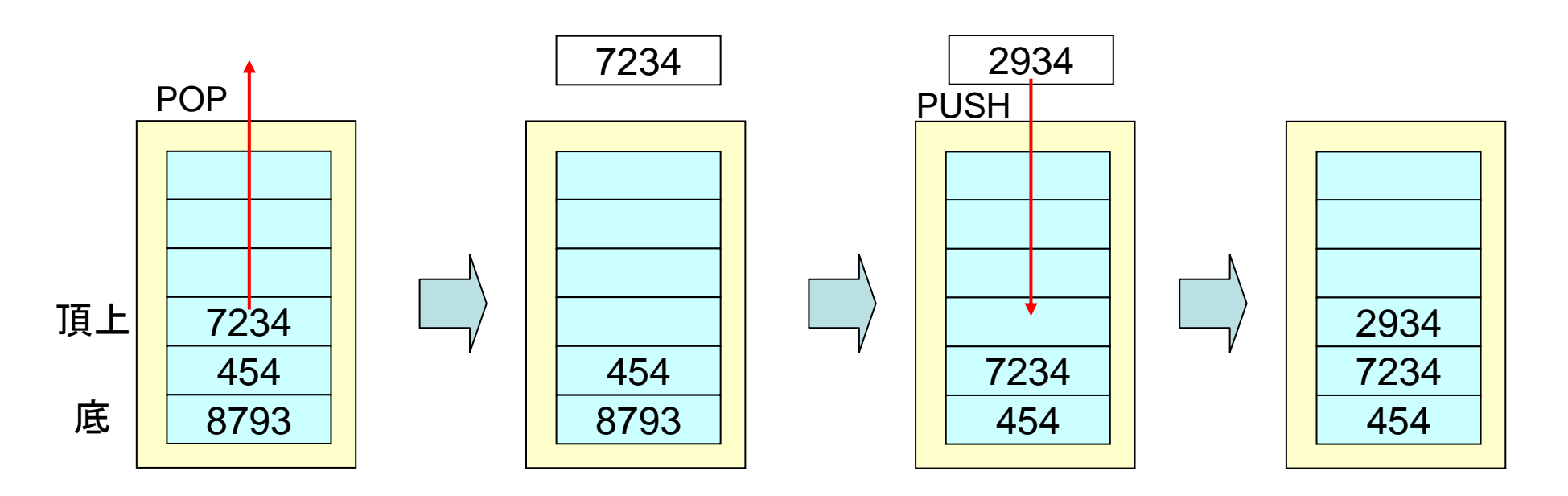

### 配列によるスタックの実現

• キュートは異なり、ポインタ 1つで実現 – ポインタが値域を越えていないかチェックが必要 – ポインタの範囲をチェックするのはキューでも必要

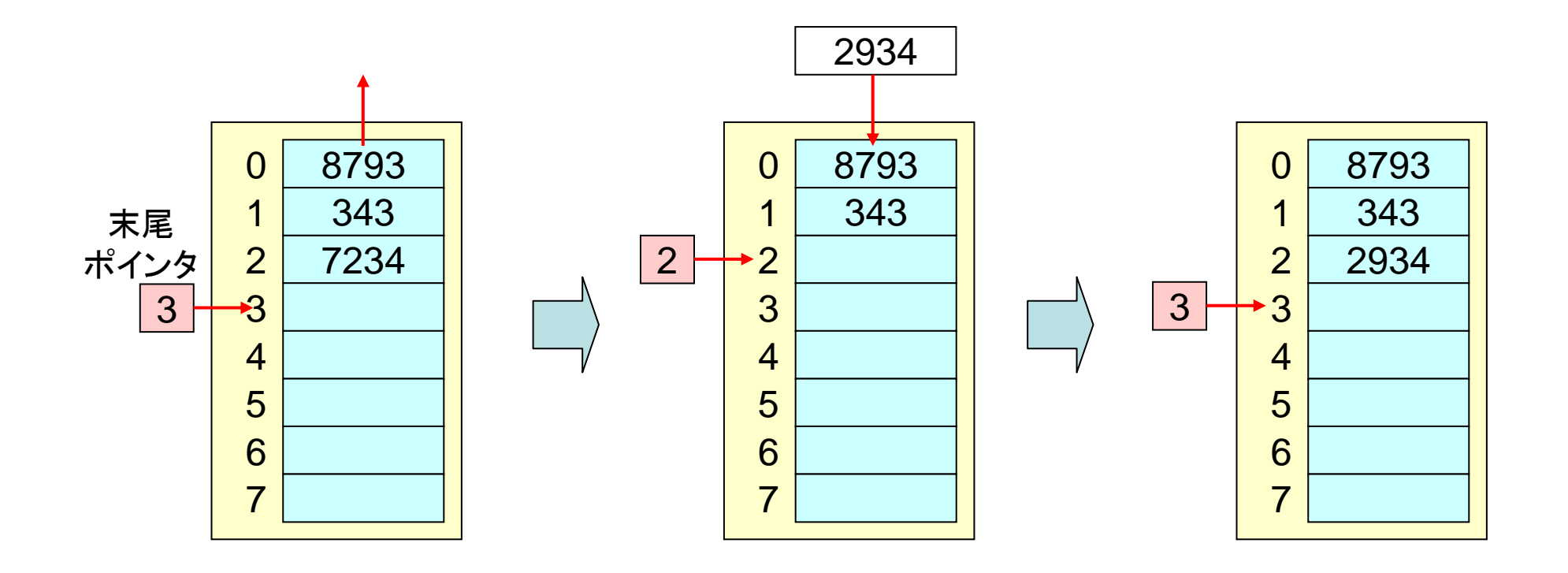

### 関数の再帰呼び出し時の スタックの利用

- 関数はどこから呼ばれるか分からない ->戻り先アドレスはどこかに保存する必要がある
- 関数の再帰呼び出しなどに備え、多数の戻り先も保存

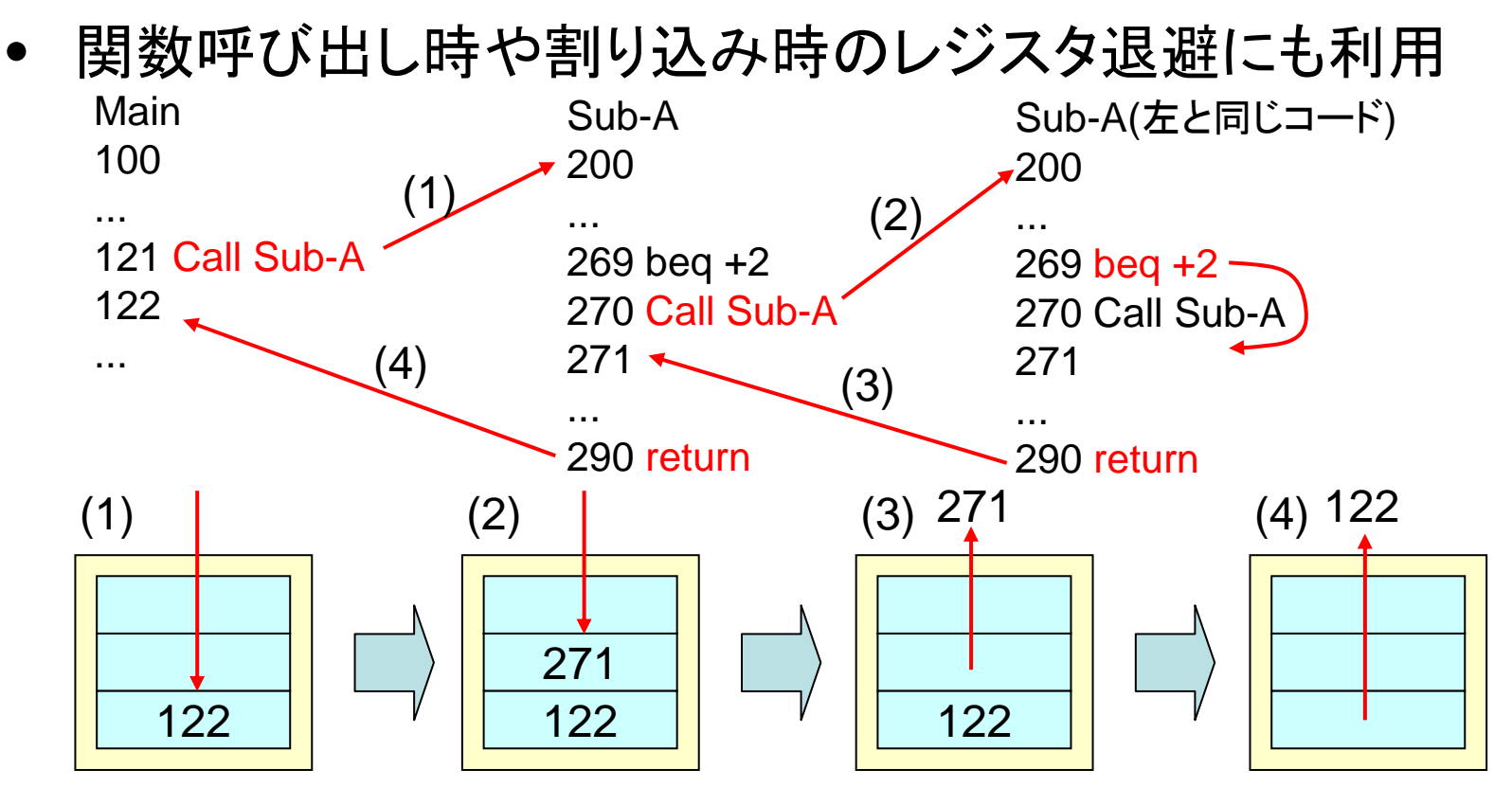

### 演習

- 以下の作業後のキューの状態は?
- 以下の作業後のスタックの状態は?
	- "246"を書く
	- "135"を書く
	- 読み出す
	- "680"を書く
	- "579"を書く
	- 読み出す
	- "150"を書く

#### 5.2 ハッシュ

- •配列等に適当にデータを格納することを考える
- • 読み出す時のことを考え、どのように格納するか?
	- –順番に読み出して探すのは効率が悪い
	- –容量効率も考えたい(できるだけ詰め込みたい)
	- ->ハッシュというデータ構造

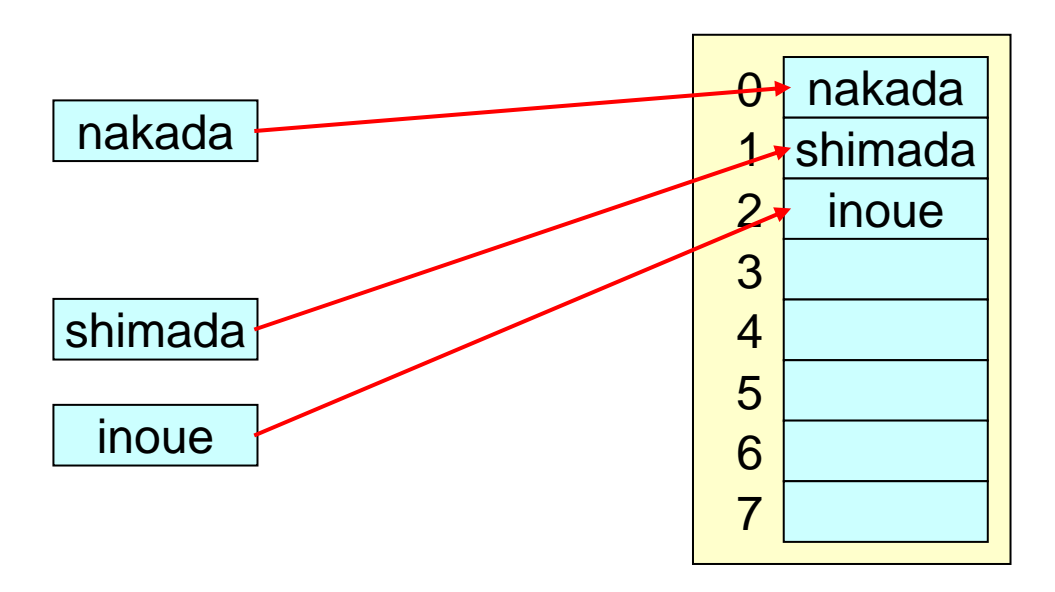

#### 5.2 ハッシュ

- データに対してキーの値を作成
	- 例: shimada = 115+104+105+109+97+100+97 = 727
- キーの値と配列(ハッシュ表)のエントリ数からハッシュ値を作 成
	- ハッシュ値の作成方法をハッシュ関数と呼ぶ
		- 簡単な物では剰余(下の例)、複雑な物ではMD5
		- 後述するように、値ができるだけかぶらない方が嬉しい

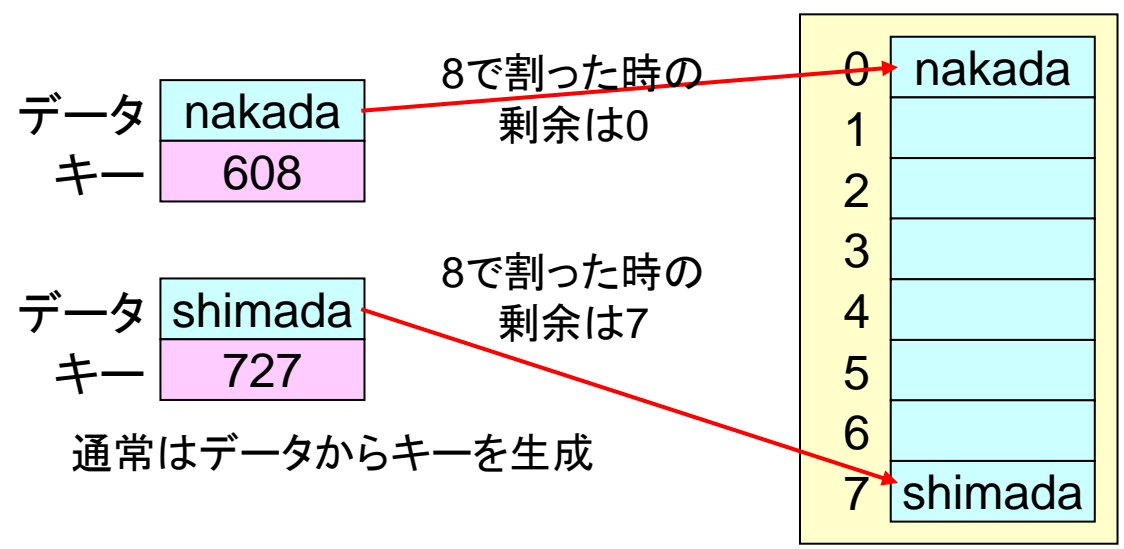

### オープンアドレス法

- ハッシュ値がかぶってしまったら? ->別のエントリに書き込む – キーの値もエントリに格納して、区別できるようにする必要がある
- オープンアドレス法ではハッシュ値を+1していく

– 空いているエントリがある所まで+1を続ける

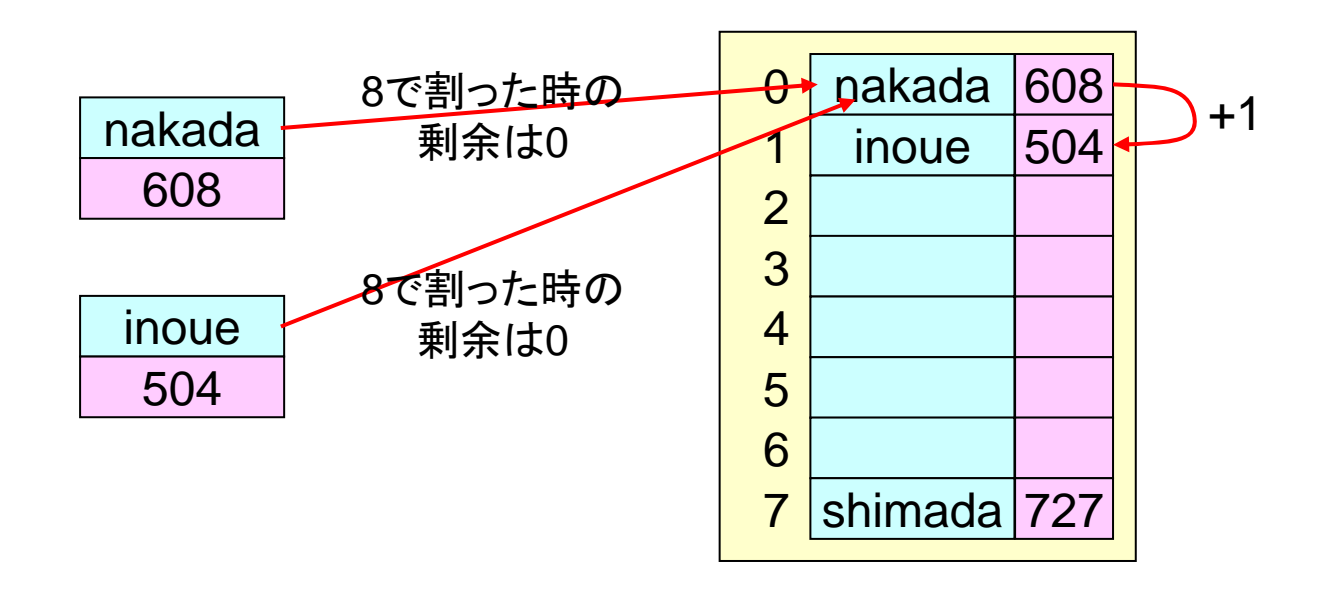

チェイン法

- チェイン法では、ポインタで別エントリを示す
	- かぶった場合は、ポインタの先に格納
	- ポインタの先は同一の配列でも別の配列でもかまわない
- ポインタを利用して後に登録したものを素早く参照可能
	- ハッシュ値はまずポインタ表を引いて、対応するエントリを見に行く
	- 後に登録した物をポインタ表に登録することで、最初に参照可能

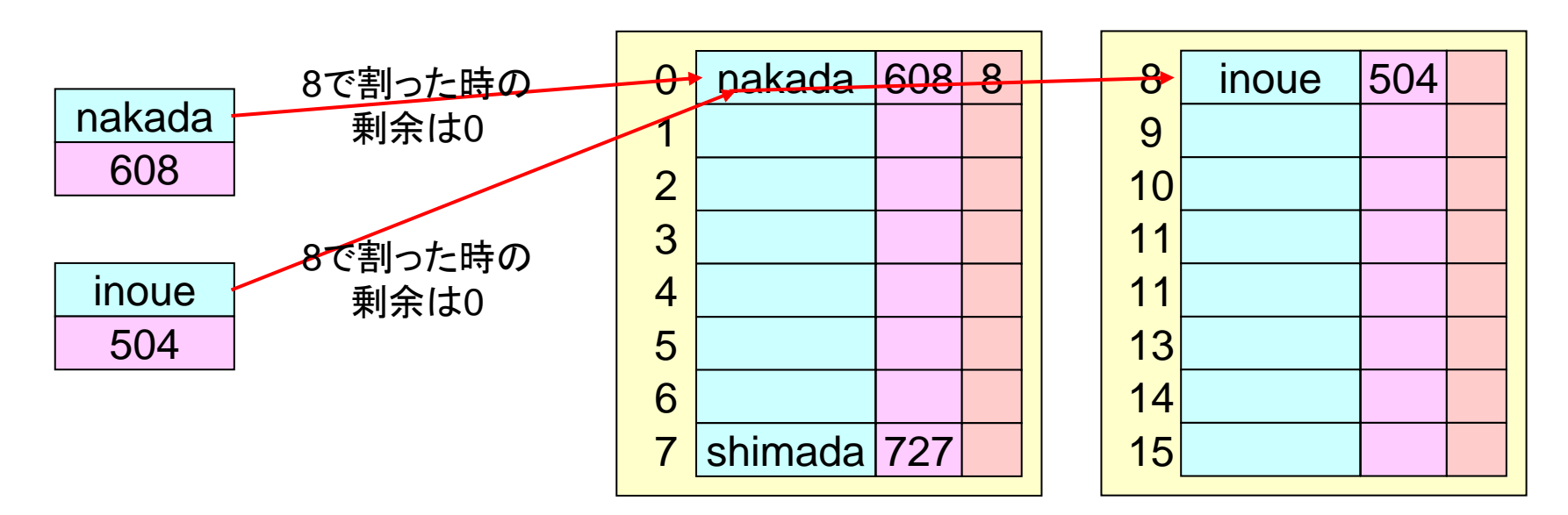

### 5.3 木構造

- • データの階層的な関係を 表す
- 用語
	- – 節(node): 木構造におい てデータが格納される部 分
	- 枝(branch): 節を結ぶ線
	- 根(root): 最上位の節
	- 葉(leaf): 自分の下に節を 持たない節

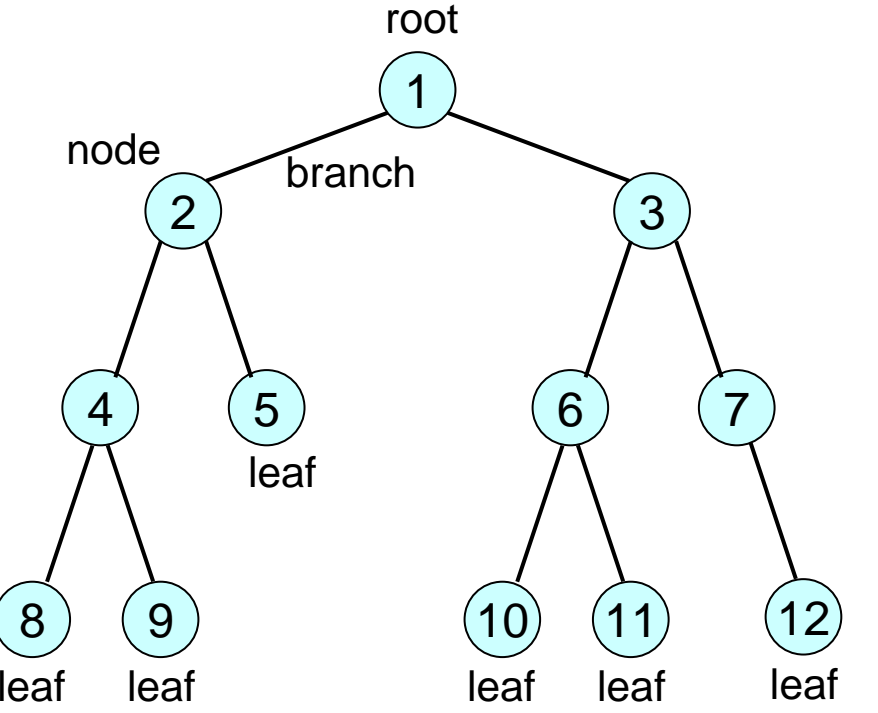

### 5.3 木構造

- • 用語(続き)
	- 部分木: 木構造のある節 以下を、新たな木構造とし て考えたもの
	- –深さ: 根から葉までの距離
- • 2分木がよく用いられる
	- 1つの節に0-2個の子の節 を持つ木構造

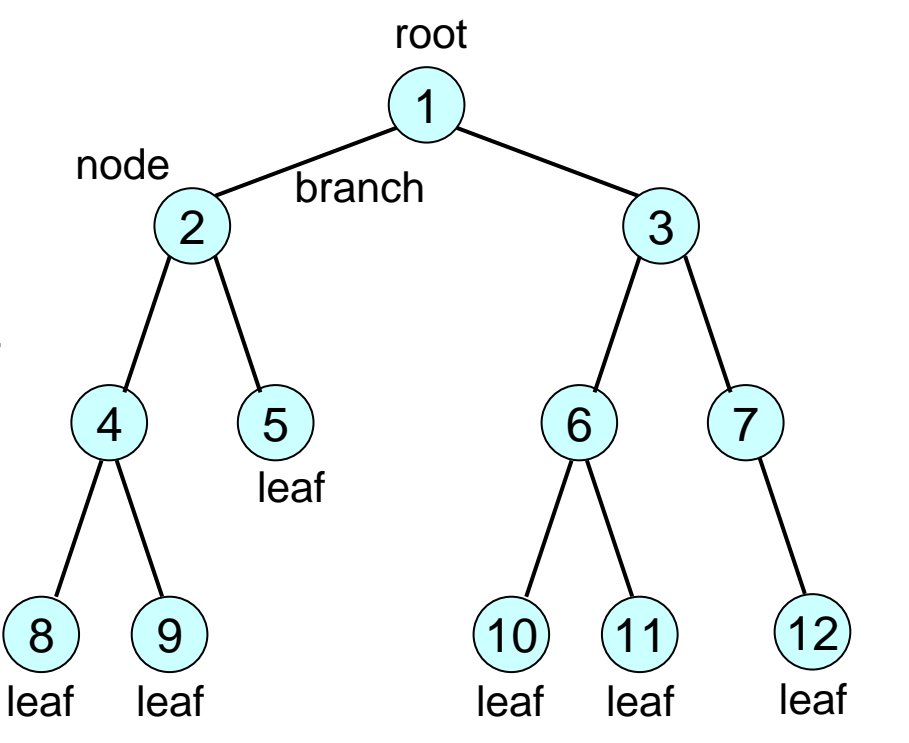

### 木構造の主記憶上の構造

• 双方向リストの拡張で実現可能 – 必要に応じて、親接点へのポインタを減ら したり

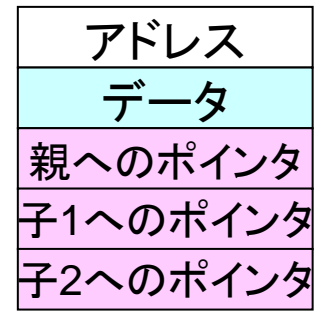

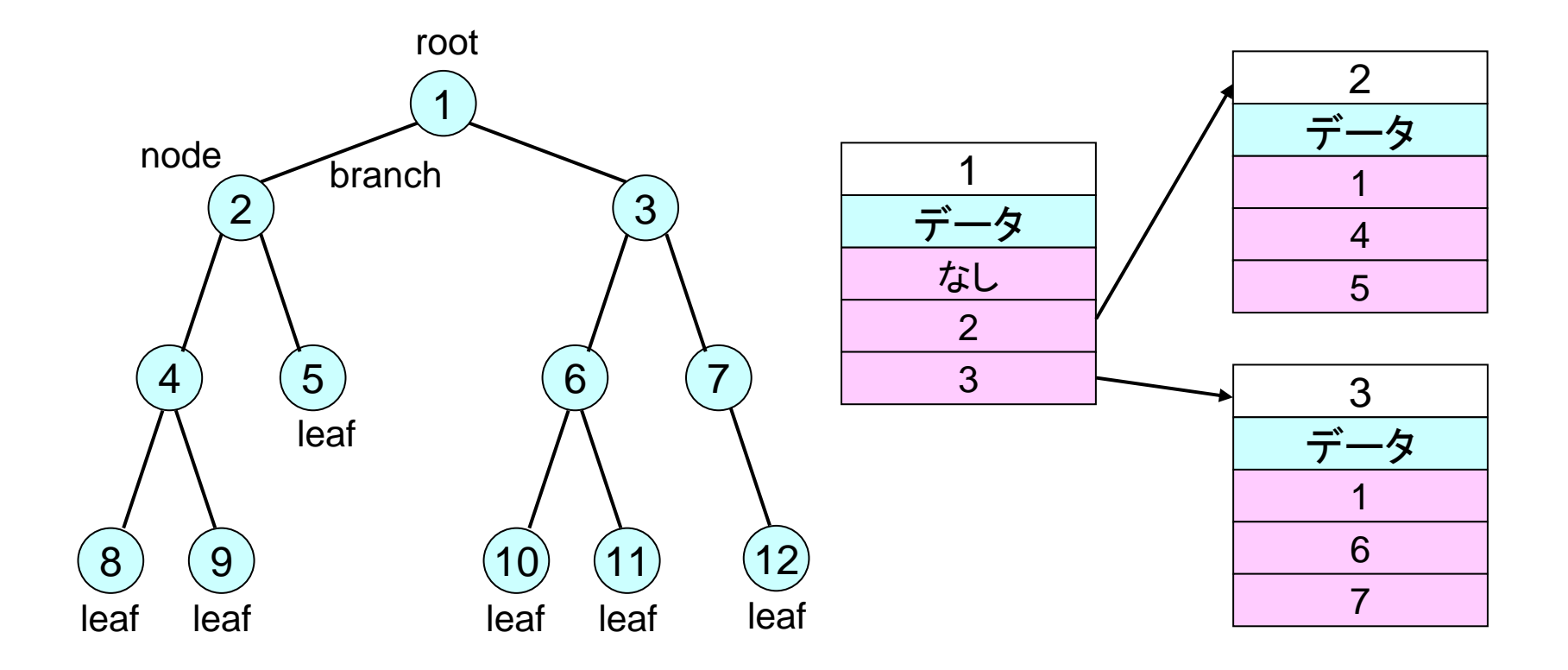

(1) 2分探索木

• 以下のルールに従ってデータを配置することにより 探索効率を上げる方法

> 任意の根とその部分木について ルール1: 左部分木に含まれる値は根の値より小さい ルール2: 右部分木に含まれる要素は根の値よりも大きい

– さらに効率を上げるため、左右の木をバランスさせて木の 高さを減らすことも(バランス木)

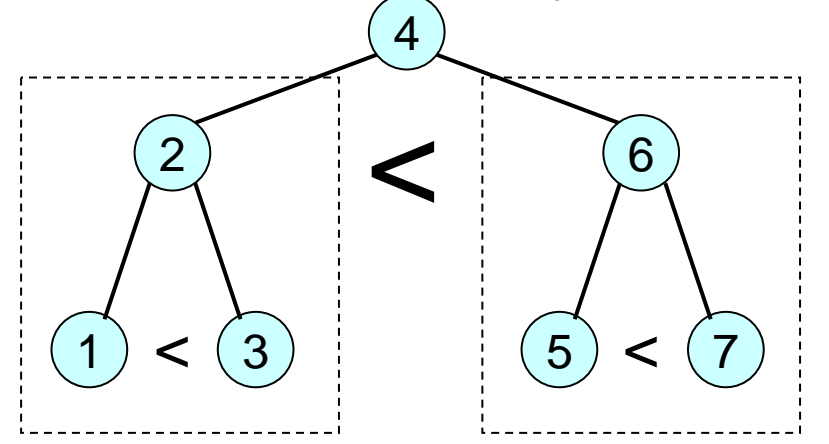

### 2分探索木上での探索

- • 探索したい値が節の値より大きいとき右、小さいとき 左の枝をたどれば目的の値に到達する
- • 例: 探したい値が5
	- 4 < 5なので右に行く
	- 5 < 6なので左へ行く
	- 5に到達

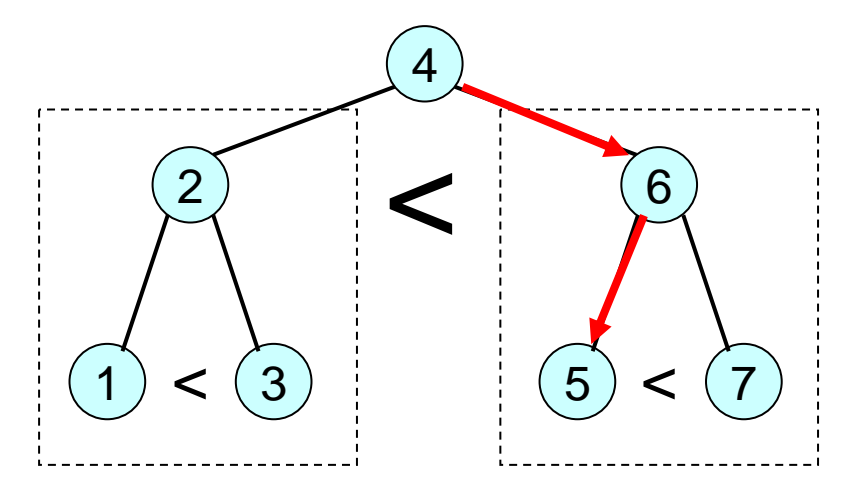

# (2) 2分木の走査

- • 2分木の走査法には3種類がある
	- 前順:節点、左部分木、右部分木の順に走査
	- 間順:左部分木、節点、右部分木の順に走査
	- 後順:左部分木、右部分木、節点の順に走査
- • コンパイラ作成時の構文解析の最適化などで関係 してくる

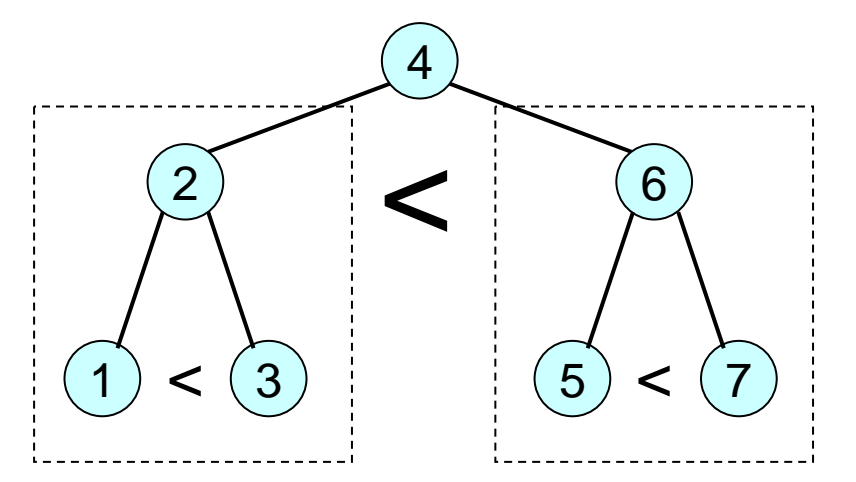

## (3) 数式と木構造

• 節に四則演算を記入し、葉に変数を記入することに より、四則演算を木で表現できる

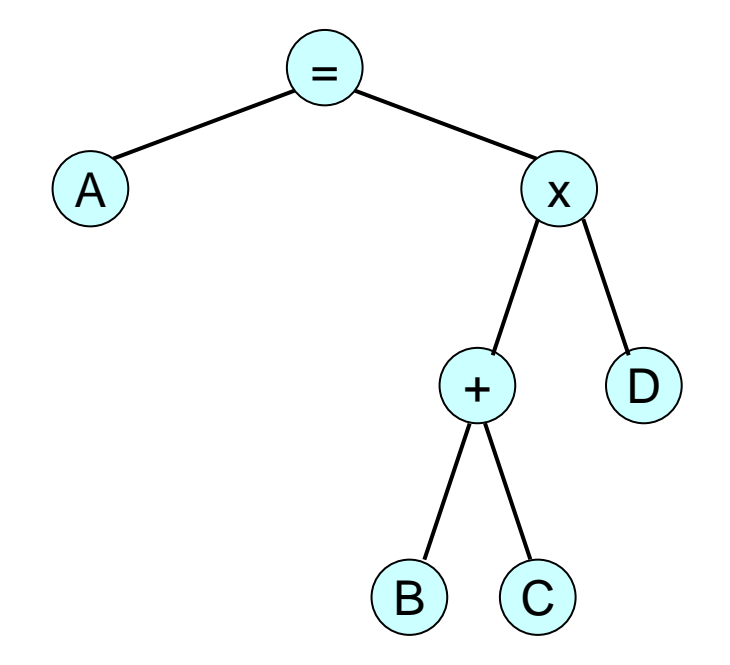

### (3) 数式と木構造

- •前順走査結果: =A×+BCD (ポーランド記法)
- •間順走査結果: A=(B+C)×<sup>D</sup>
- •後順走査結果: ABC+D×= (逆ポーランド記法)

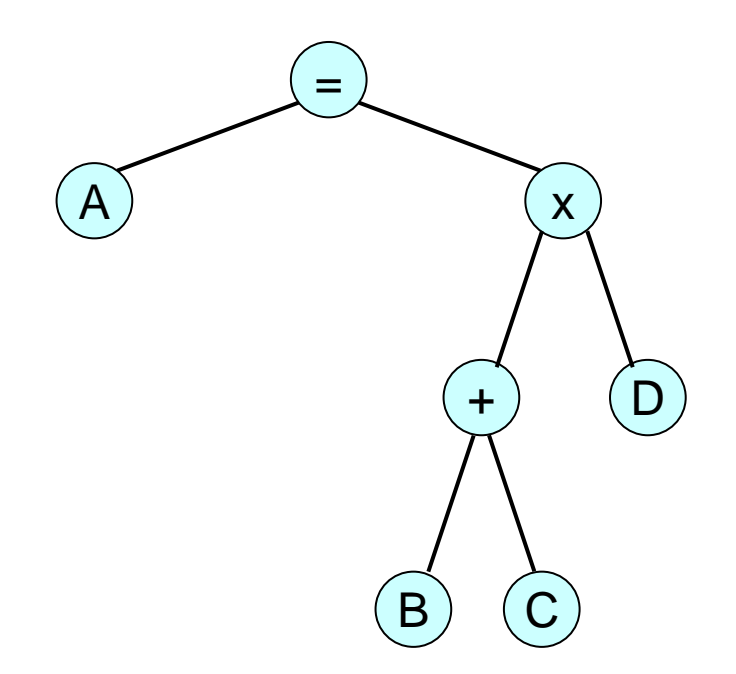

### その他のデータ構造に関する よもやま話

- • 他によく使われるデータ構造にグラフ構造がある
	- 上下関係の無い木構造と考えてよい
	- 有向グラフなどの派生がある
- • 無理やり規定されたデータ構造に合わせることもあ る
	- 少し前のGPUコンピューティングは、いかに3Dグラフィッ クのデータ構造に処理したいデータを合わせるか...
	- – SIMD(Single Instruction Multiple Data)命令を利用する ために、SIMDに適したデータ構造を考える...

### 5章のまとめ

- • データを効率良く操作/格納するための基本的な データ構造がある
- • うまくデータ構造を作らないと、アルゴリズムの適用 が難しくなる
- • どのデータ構造も典型的な主記憶上での実現方法 がある

– ポインタをうまく使う